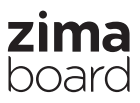

### **User's Manual Single Board Server**

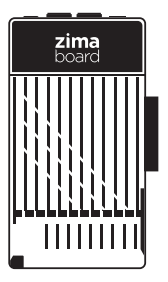

**This manual is for ZMB-216 ZMB-432 ZMB-832**

### **Index**

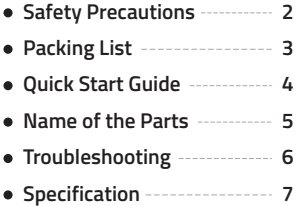

- **Please read this manual carefully before using.**
- **Retain it for future reference.**

**Z120122-1-2077**

# **Safety Precautions**

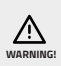

Contents marked with that symbol are related to the safety of the product and the personal safety of the users. Please operate in strict conformity to the contents, otherwise it may cause damage of the machine or injure the personal safety of the user.

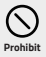

Contents marked with that symbol are actions forbidden to perform. Performing of those actions may result in damage of the machine or injure the personal safety of the user.

- · Always completely disconnect the power before working on the SATA or PCIe equipments.
	- · No connections should be made when the system is powered as a sudden rush of power may damage sensitive electronic components.
	- · Do not cover the heat sink to ensure optimal heat dissipation.
	- · Never pour any liquid into the openings or on the board. This could cause fire or electric shock.
	- · Do not leave this device in an uncontrolled environment where the storage temperature is below -20°c (-4°f) or above 60°c (140°f) to prevent damage.

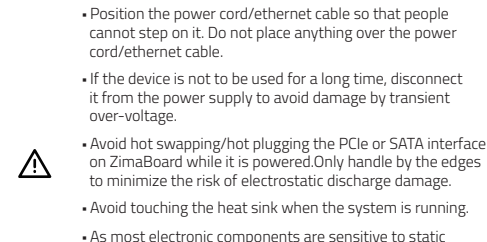

 electrical charge, be sure to ground yourself to prevent static charge when installing the internal components. Use a grounding wrist strap and contain all electronic components in any static-shielded containers.

- · Always disconnect this device from any power supply before cleaning.
- · Make sure the device is installed near a power outlet and is easily accessible.
- · Keep this device away from humidity.
- · Place the device on a solid surface during installation to prevent falls.
- · Watch out for high temperatures when the system is running.
- · If any of the following situations arise, please contact our support:
	- 1: Damaged power cord or plug
	- 2: Liquid intrusion to the device
	- 3: Exposure to moisture
	- 4: Device is not working as expected or in a manner as described in this manual
	- 5: The device is crashed or damaged
	- 6: Any obvious signs of damage displayed on the device
- · Any peripheral or equipment used with the ZimaBoard should comply with relevant standards for the country of use and be marked accordingly to ensure that safety and performance requirements are met. Such equipment includes, but is not limited to hard drives, monitors and PCIe cards.

### **Packing List**

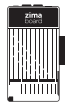

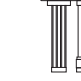

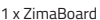

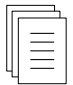

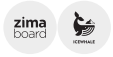

1 x SATA Cable 1 x User Manual 2 x Sticker

# **Quick Start Guide**

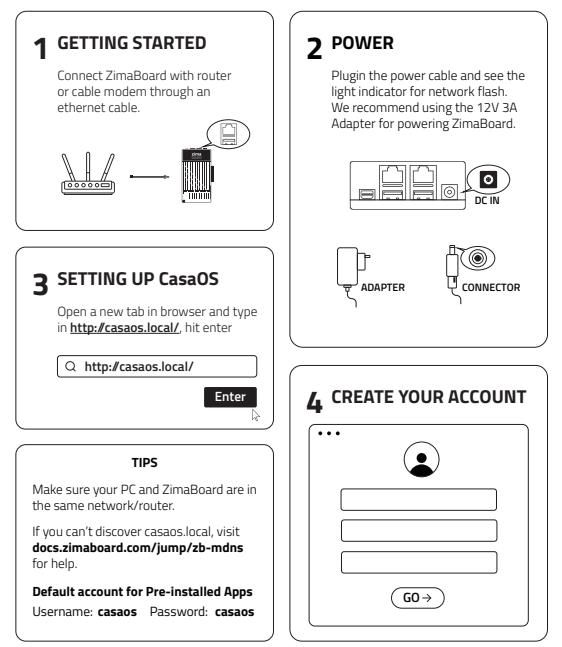

Visit **docs.zimaboard.com** for more tutorials.

#### **Know Your Ports**

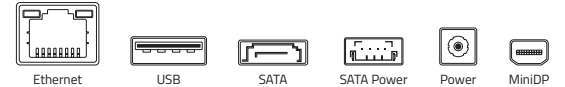

### **Name of the Parts**

#### **Hardware Information**

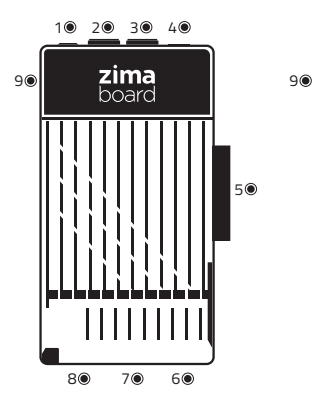

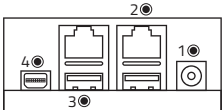

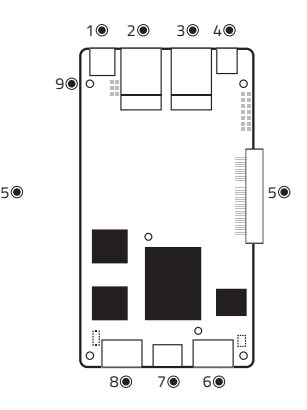

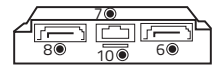

#### **Interface Sheet**

- 1<sup>o</sup> ----------- DC 12V 5.5x2.5mm
- 2<sup>.</sup> ------------ Gigabit Ethermet LAN
- 3<sup>(a)</sup> ------------ USB 3.0
- Mini-DisplayPort 1.2 Support 4K@60Hz 4
- 5<sup>o</sup> ----------- PCle 2.0 x4 Slot
- 7 ............... SATA Power 6 8 8 ----------- SATA 3.0 Port
	- 9 Power Indicator
	- 10<sup>0</sup> ----------- SATA Indicator

## **Troubleshooting**

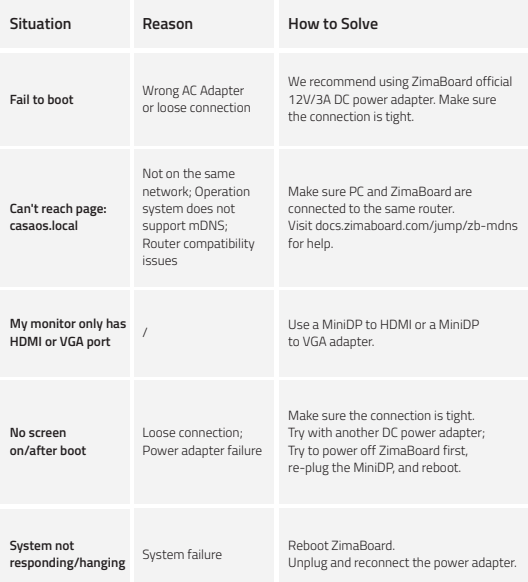

Visit **docs.zimaboard.com** for more information about common problems and corresponding solutions.

If you need further support, contact us via: **support@icewhale.org**

For 24/7 forum tech support, please visit **https://zimaboard.com/discord**

Did you enjoy CasaOS? Please leave your review and click star on Github: **https://github.com/IceWhaleTech/CasaOS**

# **Specification**

#### **SOFTWARE**

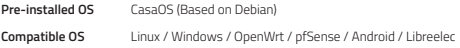

#### **PERFOMANCE**

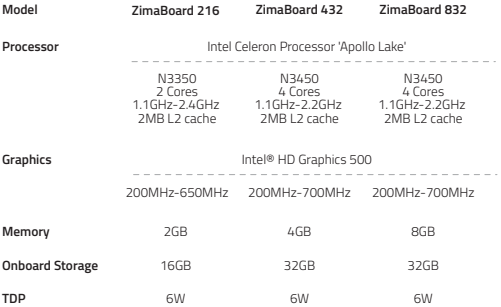

#### **CONNECTIVITY**

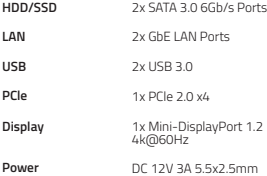

#### **SIZE AND WEIGHT**

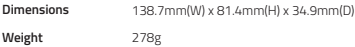

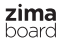